#### **Przygotowanie modelu danych**

2017-02-07 12:23 - Michał Komar

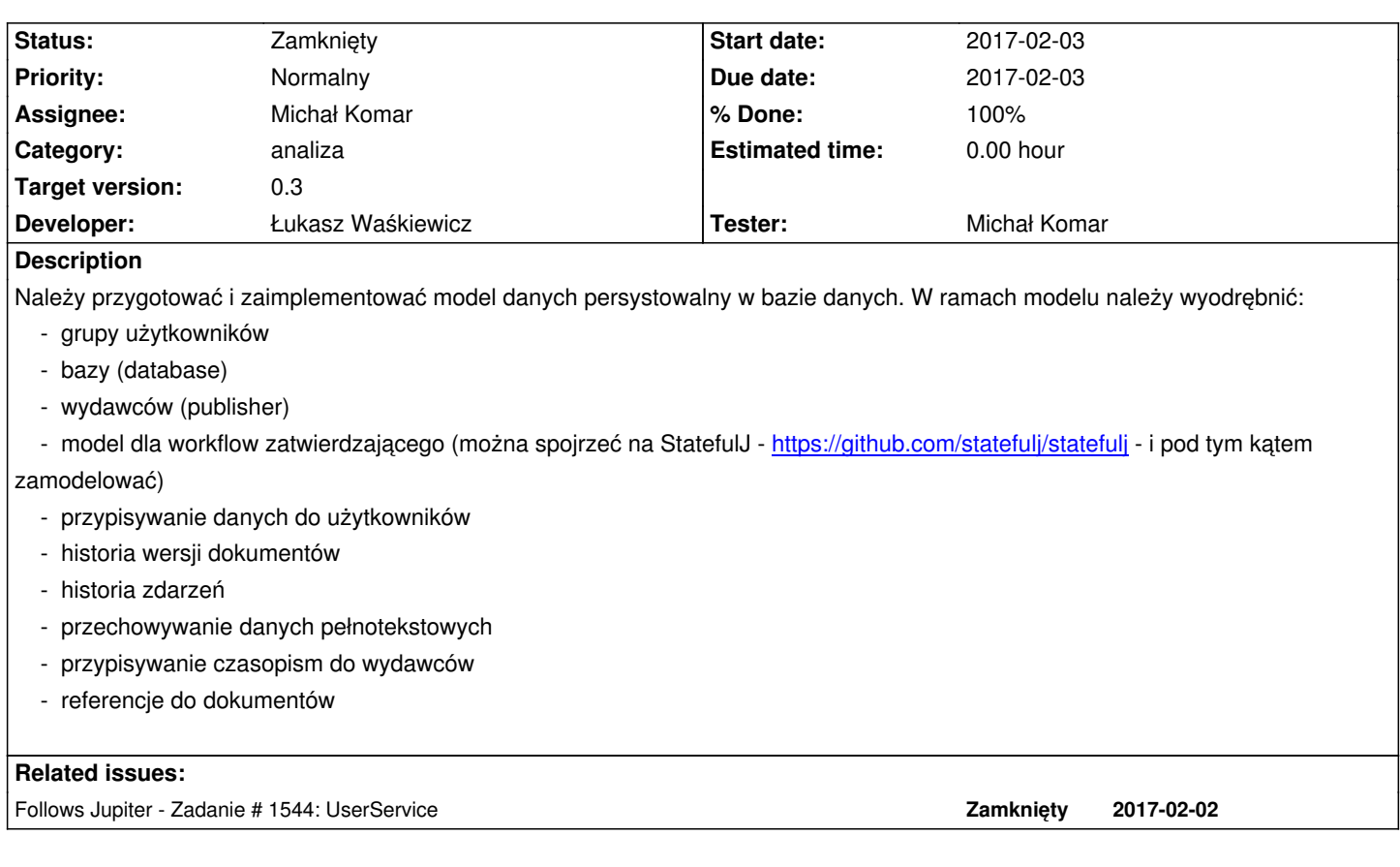

# **Associated revisions**

**Revision 868f27e5 - 2017-02-10 08:09 - Łukasz Waśkiewicz**

refs #1547 struktura danych, sql

**Revision b8dc3e3b - 2017-02-14 12:56 - Łukasz Waśkiewicz**

refs #1547 przebudowa modelu

## **Revision 4e2ee230 - 2017-02-14 13:06 - Łukasz Waśkiewicz**

refs #1547 przebudowa modelu

# **Revision b6f604c6 - 2017-02-14 13:22 - Łukasz Waśkiewicz**

refs #1547 przebudowa modelu, poprawki w UI

## **Revision f3e3a182 - 2017-02-14 13:32 - Łukasz Waśkiewicz**

refs #1547 przebudowa modelu

#### **Revision 344cc7d8 - 2017-02-14 14:08 - Łukasz Waśkiewicz**

refs #1547 rename Bean <-> Entity

# **Revision 2c3bcc02 - 2017-02-15 10:53 - Łukasz Waśkiewicz**

refs #1547 dozer builder for user

## **History**

**#1 - 2017-02-07 12:23 - Michał Komar**

*- Follows Zadanie #1544: UserService added*

#### **#2 - 2017-02-07 12:26 - Michał Komar**

*- File model.png added*

#### **#3 - 2017-02-07 12:31 - Michał Komar**

Jeżeli chodzi o diagram z modelem:

- trzeba się na razie skupić na samym modelu danych, serwisy można później zrobić
- spojrzałbym na to od strony bazy danych (np. publishingHouseId / databaseId == AbstractGroup.id, a na modelu są to inne pola).
- Co to jest DocumentSpecification?
- w sumie, to może zaimplementuj to w javie i dodaj adnotacje hibernate'owe, a póżniej będziemy to poprawiać, tak chyba szybciej będzie

# **#4 - 2017-02-10 08:22 - Łukasz Waśkiewicz**

- *Status changed from Nowy to Testowanie*
- *Assignee changed from Łukasz Waśkiewicz to Michał Komar*

#### **#5 - 2017-03-13 14:52 - Michał Komar**

- *Status changed from Testowanie to Rozwiązany*
- *% Done changed from 0 to 100*

Model jest ok.

## **#6 - 2017-06-06 11:56 - Michał Komar**

*- Status changed from Rozwiązany to Zamknięty*

# **Files**

model.png 52.2 KB 2017-02-07 Michał Komar